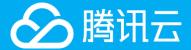

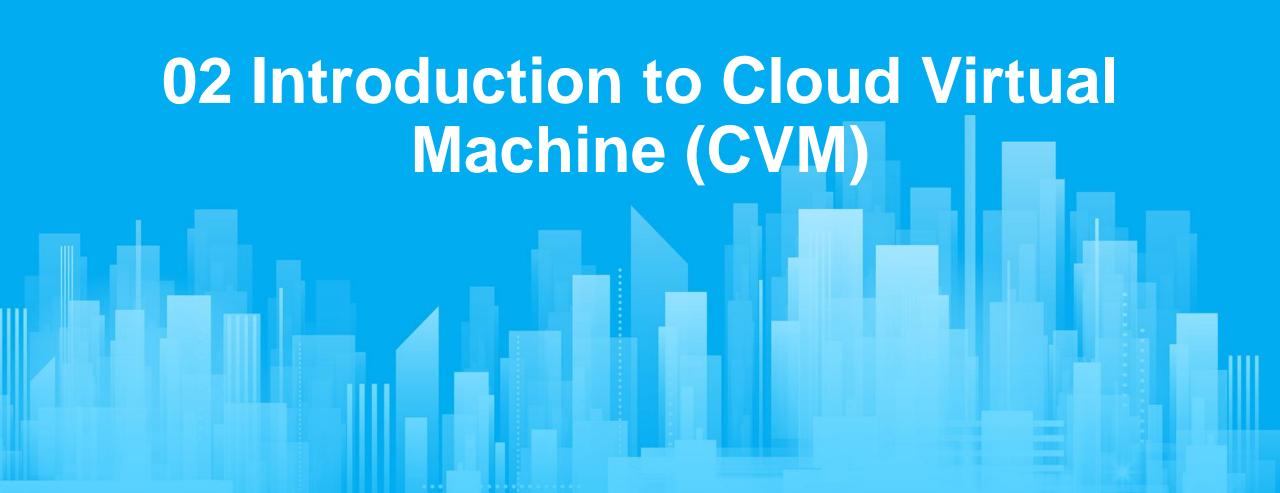

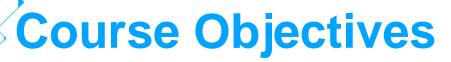

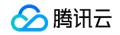

- At the end of this course, you will have a better understanding of:
  - The basics of Cloud Virtual Machine (CVM)
  - The features, advantages, and use cases of CVM
  - The billing plans for CVM

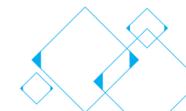

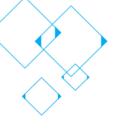

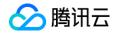

**Chapter I CVM Basics** 

**Chapter II CVM Products** 

**Chapter III Billing Plans for CVM** 

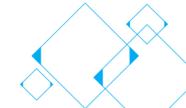

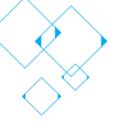

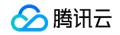

### **Chapter I CVM Basics**

1.1 Regions and Availability Zones

1.2 CVM Instances

1.3 CVM Images

1.4 CVM Storage

1.5 CVM Evolution

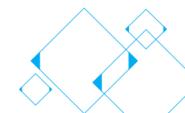

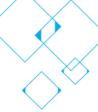

### 1.1 Regions and Availability Zones

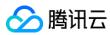

- Regions: These are independent geographical areas. Naming convention: [coverage area + name of the city where the data center is located].
- Availability zones: These are physical data centers with independent electrical and network systems in the same Region. Naming convention: [city + number].
- Tencent Cloud currently has
   25 regions and 53 availability
   zones worldwide.

## CVM purchase step 1: Select a region and availability zone

| 1.Region and Model                |                                                                                | 2.Images                                        | Images 3.Storage and Bandwidth            |                                     | ndwidth                     | 4.Security Group and CVM |                     | M 5.0               | 5.Confirm                                                             |
|-----------------------------------|--------------------------------------------------------------------------------|-------------------------------------------------|-------------------------------------------|-------------------------------------|-----------------------------|--------------------------|---------------------|---------------------|-----------------------------------------------------------------------|
| Billing Mode                      | Pay as you go                                                                  |                                                 |                                           |                                     |                             |                          |                     |                     |                                                                       |
| Region                            | Guangzhou                                                                      | Shanghai                                        | Beijing                                   | Chengdu                             | Chongqing                   | Hong Kong, Chi           | na Singapoi         | ore Bangko          | k                                                                     |
|                                   | Mumbai                                                                         | Seoul                                           | Tokyo                                     | Silicon Valley                      | Virginia                    | Toronto                  | Frankfurt           | Moscow              |                                                                       |
|                                   |                                                                                | _                                               |                                           |                                     | _                           | the region closest to y  | our customers can i | reduce access later | ncy and increase                                                      |
| Availability Zone                 |                                                                                |                                                 |                                           | the creation. Detaile               | •                           | u Zone 4                 |                     |                     |                                                                       |
| Availability Zone<br>Network type |                                                                                | Guangzhou Zo                                    | one 2 OUT G                               | the creation. Details               | •                           | u Zone 4                 |                     |                     |                                                                       |
|                                   | Random AZ  Basic Network  Note: Resources us  Select a VPC  or try another zon | Guangzhou Zo  Virtual Priva  ing basic work and | one 2 OUT G  ate Cloud  private network c | iuangzhou Zone 3 annot communicate. | Guangzho On the console, yo | ou can switch the netw   | subnets available   | e in this availabil | OT VPC to basic netwo<br>ity zone. Create a r<br>you can switch VPC/s |

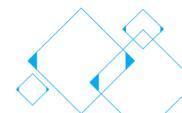

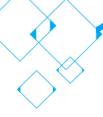

# 1.1 Deployment of Multiple Regions and Availability Zones

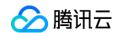

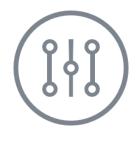

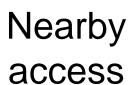

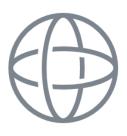

Fault Isolation

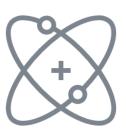

Load Balancing

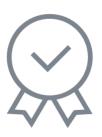

High availability

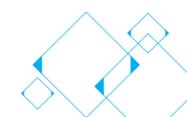

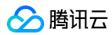

## 1.1.1 Cross-Region Access

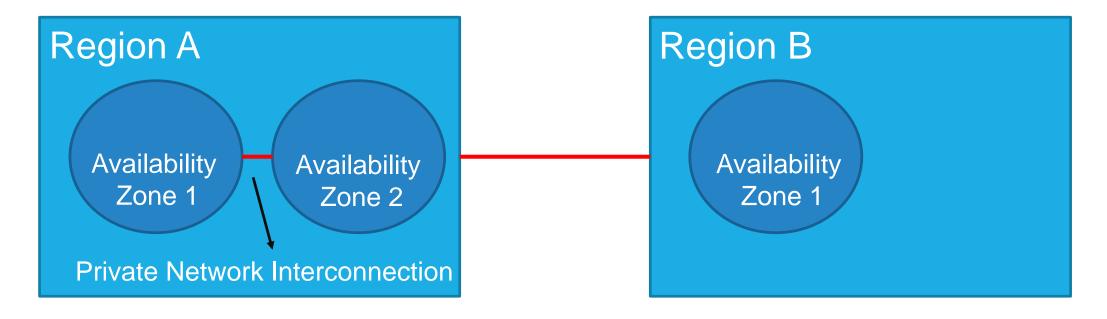

- Cloud services in private networks can communicate via the high-speed connections provided by Tencent Cloud.
- CLB does not support traffic forwarding across regions.
- The private network interconnection illustrated above applies to the sharing of resources under the same account.

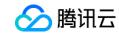

## 1.1.1 Cross-Region Access (continued)

 VPC peering enables data synchronization between VPC networks. It routes traffic between different private IP addresses in peer VPC networks as if they were in the same network.

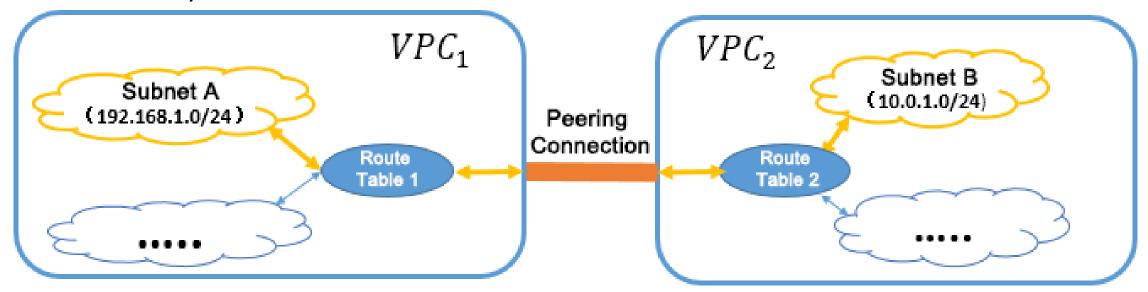

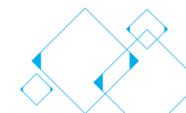

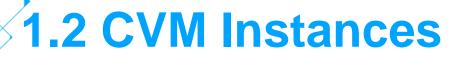

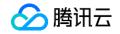

- Instances: A CVM instance includes components such as CPU, memory, disk, network, and operating system.
- Naming convention: Series. Model (Specification, Number of vCPUs, Memory size)

S4.SMALL2(Standard S4, 1-core, 2 GB)

- Management: Instances are managed by the console or APIs. You can adjust the instance configuration online and restart the instance to apply the changes.
- Security: CVMs support security policies, security groups, and login control.

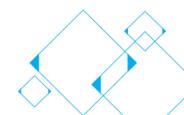

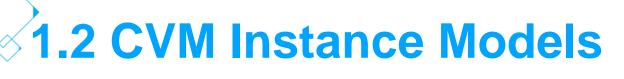

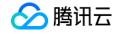

 Instances of different models have different hardware and configurations (CPU, memory, bandwidth, and maximum configurations).

|                           | Standard S1    | Standard S2         | Standard S3     | Standard S4     |
|---------------------------|----------------|---------------------|-----------------|-----------------|
| CPU                       | Intel Xeon CPU | Xeon Broadwell (v4) | Skylake 6133    | Skylake 6148    |
| Memory                    | DDR3           | DDR4                | Latest DDR4     | Latest DDR4     |
| Private network bandwidth | 10 Gbps        | 10 Gbps             | 10 Gbps         | 25 Gbps         |
| Maximum configuration     | 48-core, 96 GB | 56-core, 224 GB     | 80-core, 320 GB | 72-core, 228 GB |

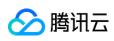

## 1.2 CVM Instance Families and Types

An instance family is a collection instance types with similar purposes and configurations.
 An instance type is a collection of instance configuration options. These options include the model, specifications, number of vCPUs, memory size, CPU model, private network bandwidth, throughput, and supported availability zones.

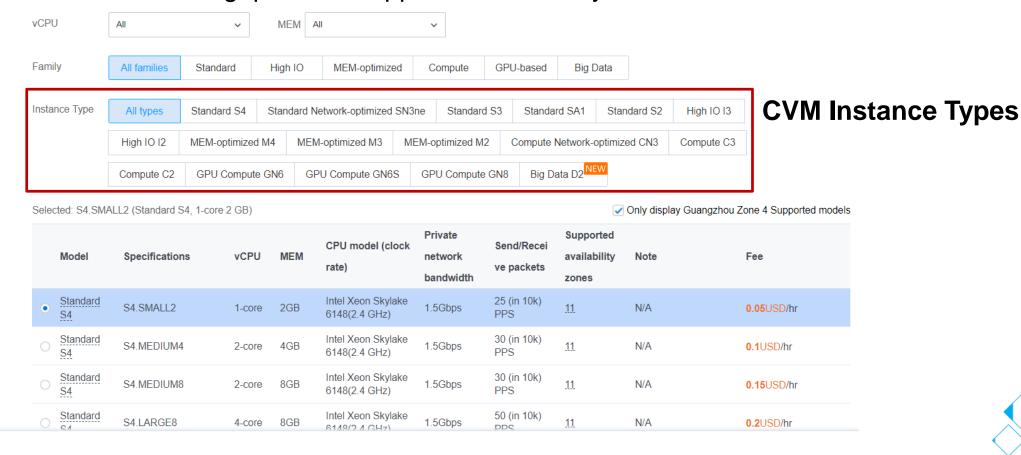

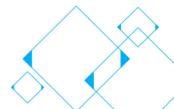

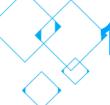

# 1.2 Features and Use Cases of Different Instance Types

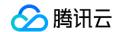

| Туре          | Features                                                    | Use Cases                                                                                    |
|---------------|-------------------------------------------------------------|----------------------------------------------------------------------------------------------|
| Standard      | Balanced computing power, memory, and network capabilities  | Small and medium-sized web applications and databases, and official company websites         |
| Memory        | Large memory size                                           | Memory-intensive operations, such as searching, computing, and distributed in-memory caching |
| High I/O      | High I/O, high throughput, and low latency                  | NoSQL databases, clustered databases, and OLTP systems                                       |
| Computational | CPU with a high clock speed and max price/performance ratio | High-traffic web servers, MMO game servers, and HPC                                          |

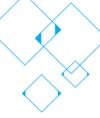

## 1.2 How to Choose a Suitable CVM

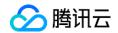

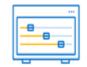

Small- and medium-sized web applications and databases

#### **Standard**

Large game servers, ad service engines, and high-performance computing Computational

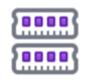

Memory-intensive operations, such as searching and computing

#### **Memory**

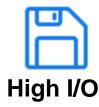

Low-latency and I/O-intensive applications

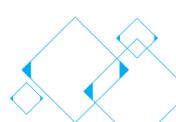

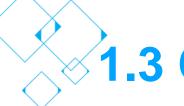

## 1.3 CVM Images

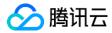

#### Definition:

Images are templates (installation disks) for creating CVMs. They contain operating systems and relevant configuration information.

#### • Functions:

- Batch deployment
- Specific software deployment
- Runtime environment backup

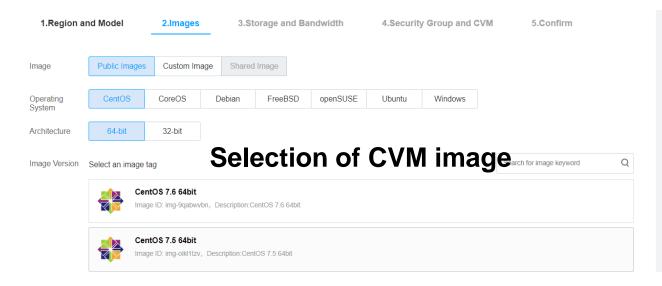

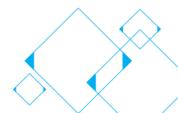

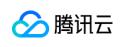

## 1.3 CVM Images (continued)

Image deployment vs. Manual installation:

|                       | Image Deployment                                                             | Manual Installation                                            |
|-----------------------|------------------------------------------------------------------------------|----------------------------------------------------------------|
| Deployment time       | 3-5 minutes                                                                  | 1-2 days                                                       |
| Deployment<br>process | Select an image and deploy it with one click                                 | Manually select and install the software and perform debugging |
| Security              | Tested and approved by Tencent Cloud                                         | Relies on the expertise of development and deployment staff    |
| Source                | Public images,<br>marketplace images,<br>custom images, and<br>shared images | Manual deployment from scratch                                 |

Types of CVM images:

Public Images

Marketplace Images

Custom Images

Shared Images

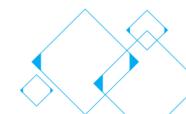

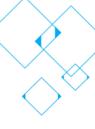

## 1.4 CVM Storage

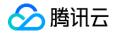

- By storage media: HDD Cloud Storage, Premium Cloud Storage, and SSD Cloud Storage
- By partition type: System disk and data disk
- By architecture: Local disk, Cloud Block Storage (CBS), and Cloud Object Storage (COS)

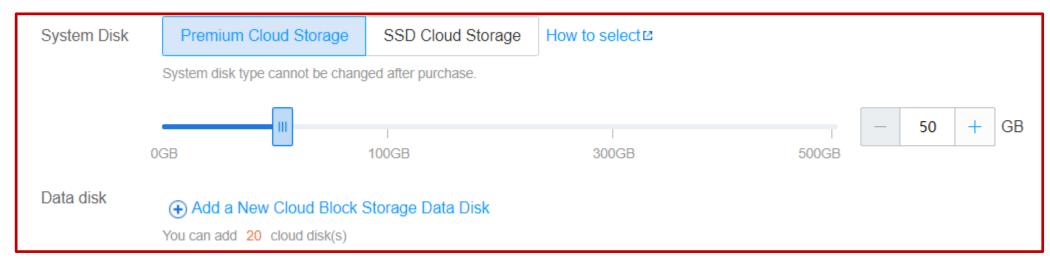

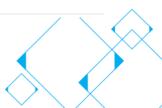

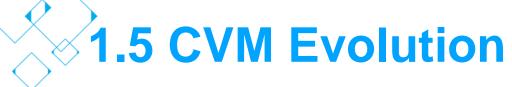

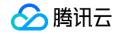

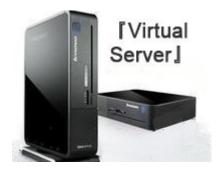

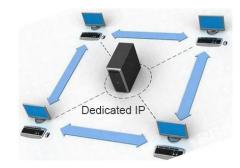

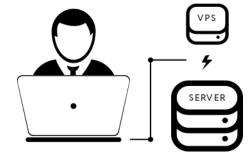

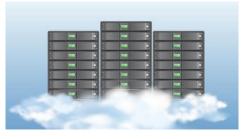

#### Virtual Server

A portion of the server disk space is partitioned for the user.

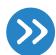

## Dedicated Server

The customer rents a dedicated server to host a website.

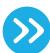

#### **VPS**

A physical server hosts several virtual servers.

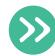

#### **CVM**

Virtual servers are hosted on clusters.

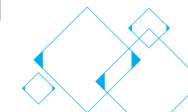

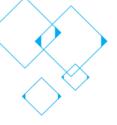

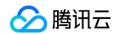

### **Chapter II CVM Products**

2.1 What Is CVM

2.2 GPU Cloud Computing

2.3 FPGA Cloud Computing

2.4 CVM Dedicated Hosts

2.5 Cloud Physical Machine (CPM)

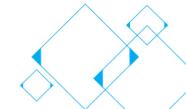

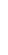

#### **冷**腾讯云

### 2.1 What Is CVM

Cloud Virtual Machine (CVM) is an elastically scalable computing service.

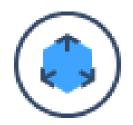

#### **Elastic Computing**

Scaling in minutes

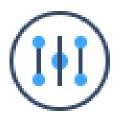

Simple management

APIs, CLI, or console

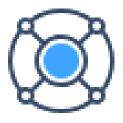

#### **Flexible Configuration**

CPU, memory, and bandwidth

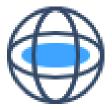

#### Secure network

VPC, ACL, security groups

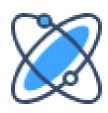

#### Stability and reliability

99.95% availability and three replicas

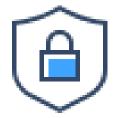

#### **Comprehensive protection**

Trojan and vulnerability detection and protection against brute force attacks

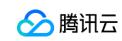

## 2.1 CVM: E-commerce Promotion Service

#### Challenges:

- Traffic peaks
- Service stability
- Cost control

#### Configuration Example

| Product                 | Quantity             | <b>Specifications</b>        |  |  |
|-------------------------|----------------------|------------------------------|--|--|
| CVM fixed service group | 20 instances         | Standard S2,<br>2-core, 4 GB |  |  |
| CVM auto scaling group  | Dynamically adjusted | Standard S2,<br>1-core, 1 GB |  |  |

#### Solution:

- Standard CVM instances and image deployment
- Auto scaling: reduces the number of instances during slack periods and increases the number during peak hours

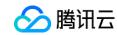

## 2.2 GPU Cloud Computing

- This is a GPU-based computing service for real-time high-speed parallel computing and floating-point computing.
- It breaks through the limitations of traditional CPUs and features high performance parallel computing, high throughput, and low latency. Its scientific computing power is 50 times greater than that of the traditional

| GPU                                                                        | СРИ                                         |
|----------------------------------------------------------------------------|---------------------------------------------|
| Thousands of accelerator cores                                             | Dozens of cores                             |
| Highly efficient ALUs,<br>multi-threading, and high<br>parallel throughput | Complex logic control unit and powerful ALU |
| Compute-intensive and parallel computing                                   | Logic control and serial arithmetic         |

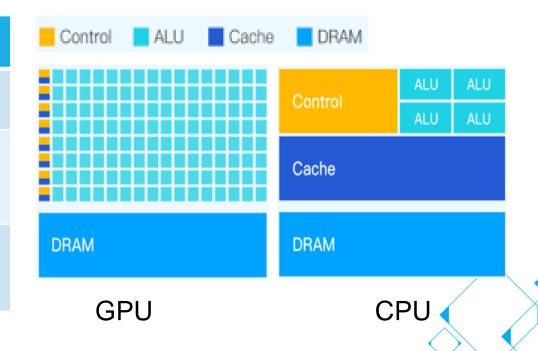

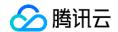

## 2.2 GPU Cloud Computing

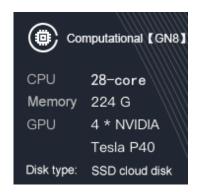

## Computational Instance

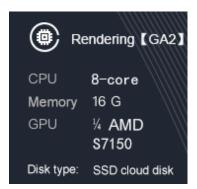

## Rendering Instance

- Deep learning: Deep learning training and inference, image recognition, and speech recognition
- Scientific computing: Computational finance, seismic analysis, molecular modeling, and genomics
- Video coding: HD video transcoding, security video surveillance, and large-scale video conference.
- Graphic workstations: 3D design and rendering, audio, video, and animation production, engineering modeling and simulation (CAD/CAE), medical imaging, and game testing
- Nonlinear editing (NLE): Movie editing and TV postproduction, including editing, subtitling, special effects, color correction, and packaging

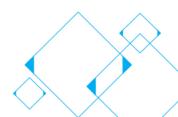

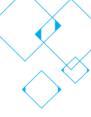

# 2.2 GPU Cloud Computing: Big Data Analysis

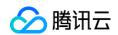

#### Challenges:

- Al-based modeling
- High computing power

| GPU<br>(Tesla M40) | vCPU<br>(Xeon E5 v4) | Memory<br>(DDR4) | GPU<br>Memory<br>(GDDR5) |
|--------------------|----------------------|------------------|--------------------------|
| 1                  | 28-core              | 60 GB            | 24GB                     |

#### Solution:

- GPU instances
- Reduced training time for deep learning
- No up-front hardware costs

GPU Instance Configuration

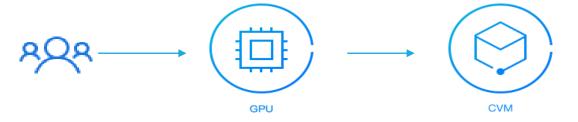

**Deep Learning** 

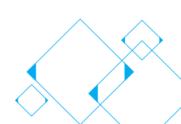

This is a computing service based on Field Programmable Gate Array (FPGA). You can use an FPGA image to deploy FPGA instances in a few<sub>開示</sub> minutes and enable hardware acceleration.

#### Three types of FPGA instances:

| Instance<br>Specifications | FPGA | vCPU    | Memory (GB) | Data Disk         | Network            |
|----------------------------|------|---------|-------------|-------------------|--------------------|
| FX2.7xlarge60              | 1    | 14-core | 60          | SSD cloud<br>disk | Gigabit<br>network |
| FX2.14xlarge120            | 2    | 28-core | 120         | SSD cloud<br>disk | Gigabit<br>network |
| FX2.28xlarge240            | 4    | 56-core | 240         | SSD cloud<br>disk | Gigabit<br>network |

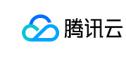

## 2.3 FPGA Cloud Computing

#### Advantages:

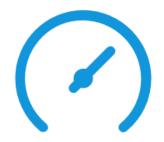

#### **Hardware Acceleration**

FPGA hardware acceleration can reach speeds 20 times faster than CPU servers.

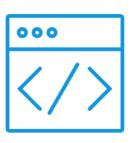

## Programmable Hardware

FPGA instances can be programed for customized hardware acceleration without the need to change the hardware.

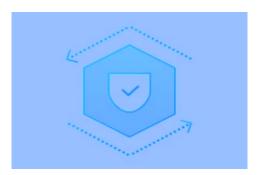

## Property Rights Marketplace

We provide a unified, standardized, secure, and reliable FPGA hardware platform and FPGA service marketplace.

Use Cases: Deep learning modeling and real-time image compression

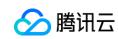

### 2.4 CVM Dedicated Hosts

 CVM Dedicated Hosts (CDH) enables the purchase of dedicated servers which come installed with the Tencent virtualization system. This allows our

customers to create custom CVMs

see fit.

#### Product advantages:

- Physical isolation
- Dedicated resources
- Secure and compliant
- Flexible configuration

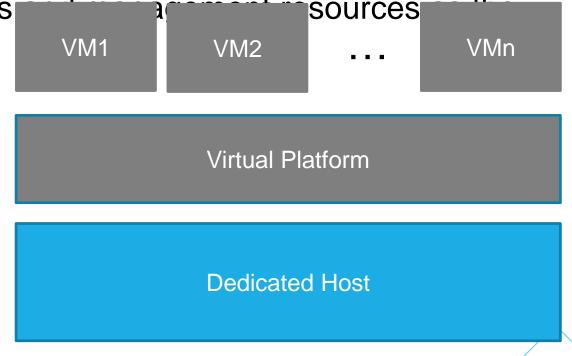

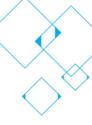

### 2.4 CDH Use Cases

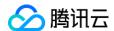

 Financial services: Secure and compliant

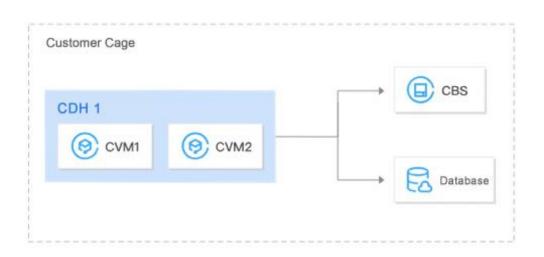

 Businesses with high performance needs: Dedicated resources

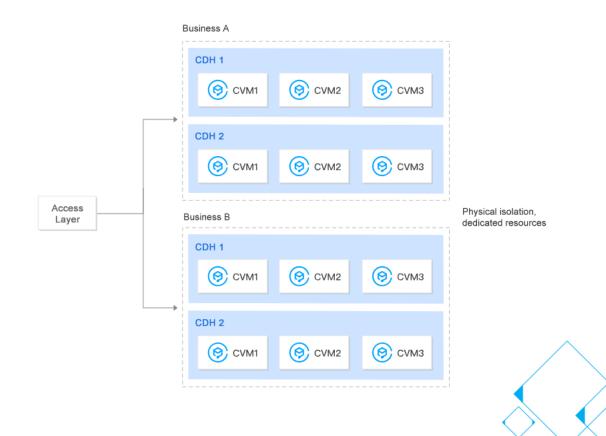

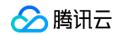

## 2.5 Cloud Physical Machine (CPM)

- Cloud Physical Machine (CPM) is a physical server rental service that allows you to purchase servers as needed and pay as you go. It provides efficient, safe, and isolated physical clusters designed for cloud computing.
  - CPM Stack-V (deep VMware integration)
  - CPM for ARM
  - CPM for OpenPOWER

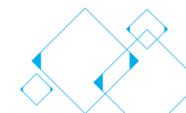

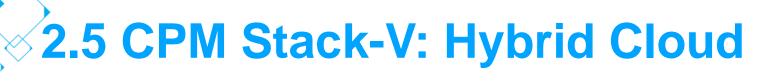

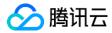

 Stack-V clusters can be used with a suite of VMware solutions, and comes with licenses for vSphere 6.5, vSAN 6.6, NSX 6.3, and other products. Through private network interconnection, it can also access mulitple Tencent Cloud services.

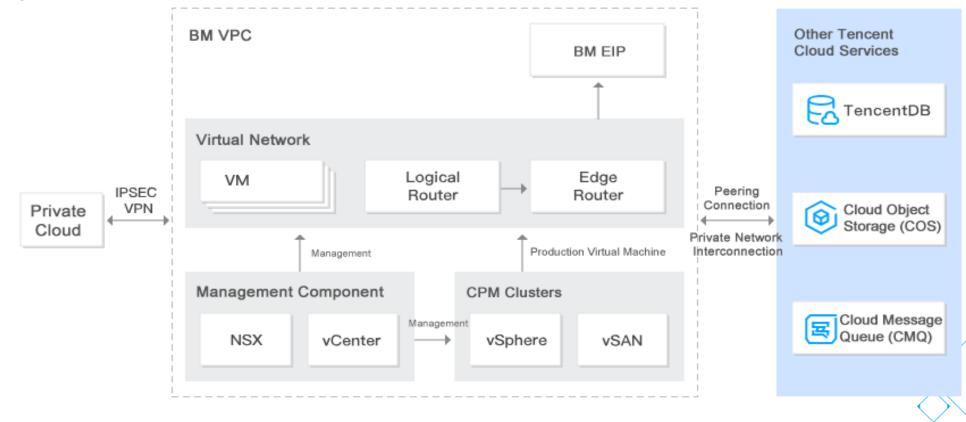

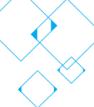

## 2.5 CPM for ARM: Mobile Gaming

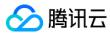

#### Challenges:

- Mobile game development requires testing on real devices, which are upgraded frequently.
- Installation packages are often very large.
- The cost of external operations is high.

#### Solution:

CPM for ARM instances use the same instruction set as mobile devices with ARM CPUs. They are ideal for running Android emulators for testing and operation.

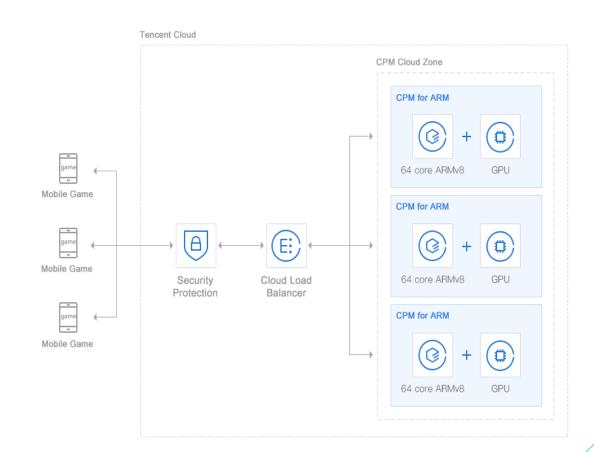

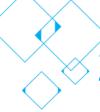

## 2.5 CPM for OpenPOWER: Big Data

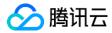

#### Challenges:

Big data processing requires high performance, high concurrence, high I/O, large memory size, and high-speed transmission.

#### Solution:

CPM for OpenPOWER features a high clock speed, high concurrency, multiple threads, high memory, high bandwidth, and huge cache capacity.

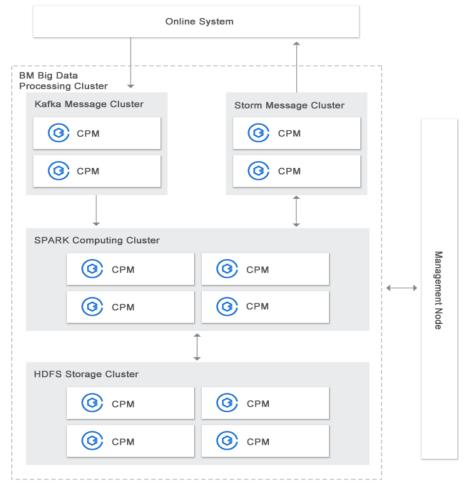

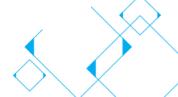

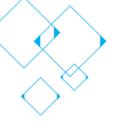

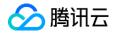

#### **Chapter III Billing Plans for CVM Services**

- 3.1 CVM Pricing
- 3.2 CVM Billing Mode

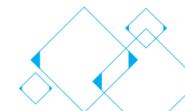

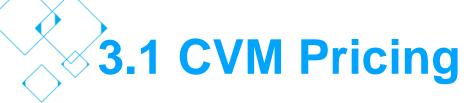

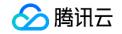

#### CVM Total Price = Configuration Fee\* + Bandwidth Fee\*\*

Fee Configuration Fee Bandwidth Fee

0.05USD /hr 0.08USD /GB

\* Configuration Fee = CVM Model Fee + Cloud Disk Fee

For pricing information of CVM models, see here.

For pricing information of Cloud Disk, see here.

\*\* Bandwidth fee is billed by traffic and depend on only outbound traffic per unit. Detail pricing here.

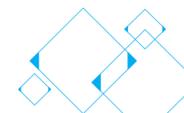

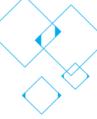

## 3.1 CVM Billing Mode

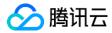

#### Pay-as-you-go

Tencent Cloud CVM is pay-as-you-go, so you only pay for what you use. This flexible billing method is designed to meet your demands in multiple business scenarios. You can activate or terminate CVMs at any time and be billed only for the actual usage. Billable time is **accurate to the second**. It is best suited for big online sales or other scenarios with vastly fluctuating demands.

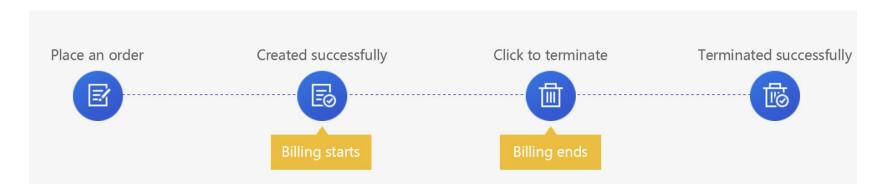

Billing starts after successful creation of CVM instance and ends when termination is initiated.

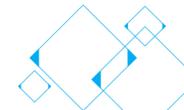

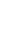

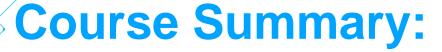

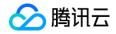

This course covered the following topics:

- Basic knowledge about CVM: Regions, availability zones, instances, images, and storage
- CVM services: CVM, GPU Cloud Computing, FPGA Cloud Computing,
   CDH, and CPM
- Billing plans for CVM services

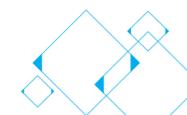

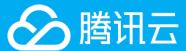

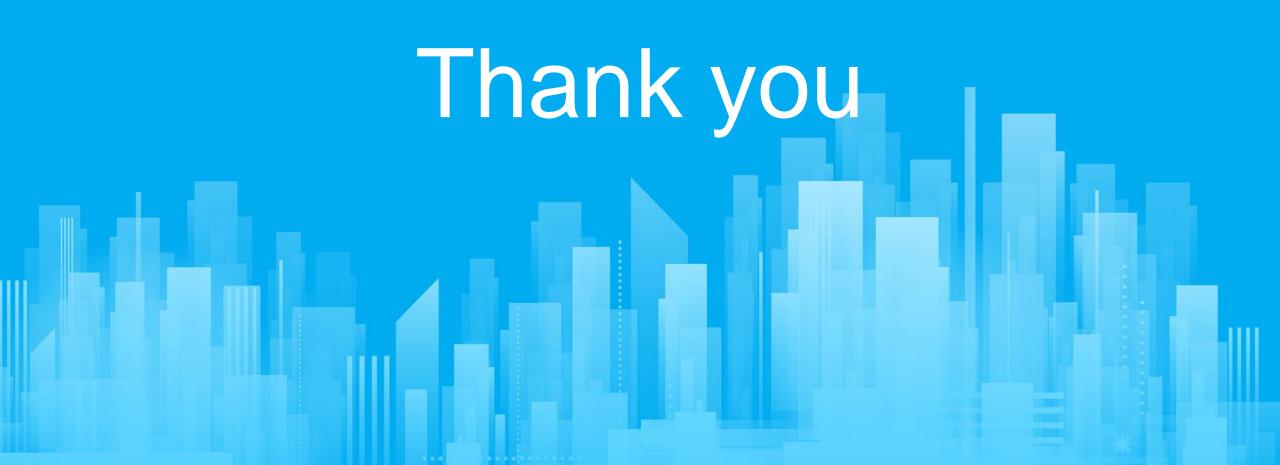